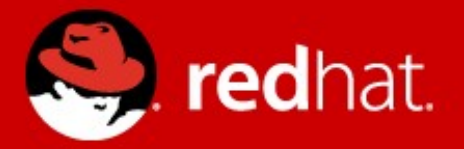

# **KVM as a Microsoft-compatible hypervisor.**

Vadim Rozenfeld <vrozenfe@redhat.com> KVM Forum, 2012

# **Agenda**

Microsoft Enlightenment KVM as a conformant hypervisor Performance Improvments

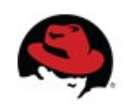

# **Microsoft Enlightenment**

An optimization to a guest operating system to make it aware of VM environments and tune its behavior for VMs. Enlightenments help to reduce the cost of certain operating system functions such as memory management. Enlightenments are accessed through the hypercall interface. Enlightened I/O can utilize the VMBus directly, bypassing any device emulation layer. An operating system that takes advantage of all possible enlightenments is said to be "fully enlightened."

**[http://msdn.microsoft.com/en-us/library/cc768527%28v=bts.10%29.aspx](http://msdn.microsoft.com/en-us/library/cc768527(v=bts.10).aspx)**

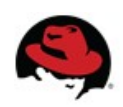

# **Supported Windows Operating Systems**

- Windows Vista
- Windows Server 2008
- Windows 7
- Windows Server 2008 R2
- Windows 8
- Windows Server 2012

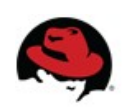

# **Conformant Hypervisor**

Minimal HV#1 Interfaces

- CPUID leaves 0x40000000 0x40000005
- Hypervisor synthetic MSRs
	- HV\_X64\_MSR\_GUEST\_OS\_ID
	- HV\_X64\_MSR\_HYPERCALL
	- HV\_X64\_MSR\_VP\_INDEX

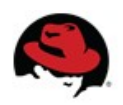

# **The Hypercall Environment**

- Check that hypevisor is present
- Determine
	- Hypervisor version
	- Capabilities
	- Implementation recommendations
- Report the guest OS' identity
- Setup and enable the hypercall page

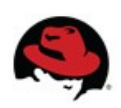

# Hypercall page

• No hypercalls

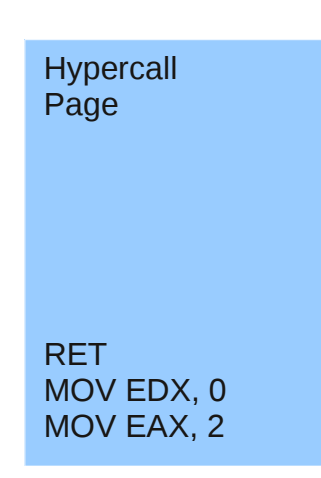

• With hypercalls

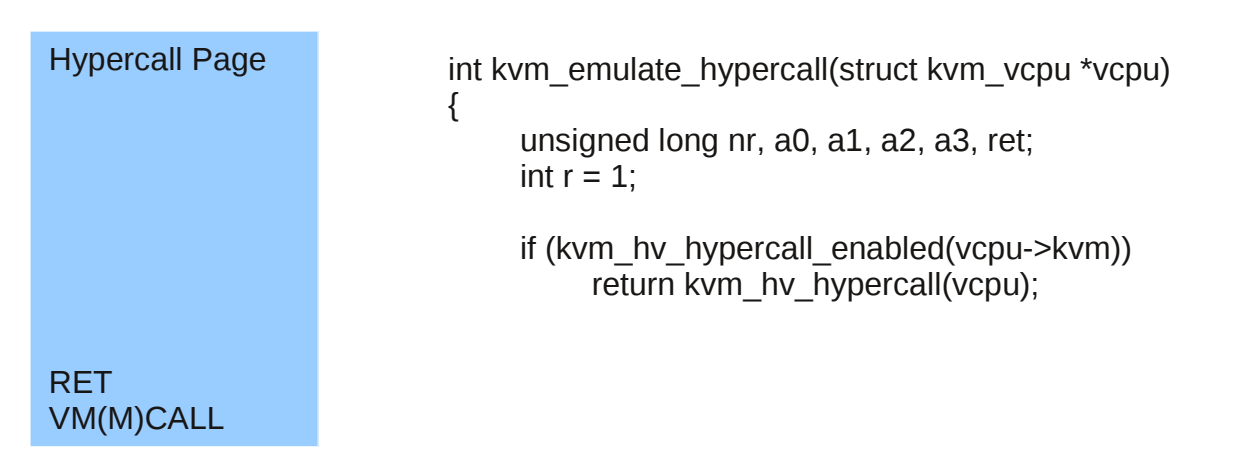

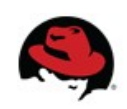

# Partition Reference Time Enlightenment

"hv\_reftime"

Guest:

- Windows 7
- Windows 7 SP1
- Windows Server 2008 R2
- Windows Server 2008 R2 SP1

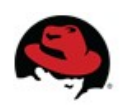

(Ke)QueryPerformanceCounter

- System time sources:
	- HPET
	- PM Timer
	- iTSC
	- Reference Time

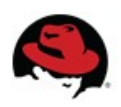

# **Invariant TSC**

Host:

- Constant rate TSC
- HV\_X64\_MSR\_REFERENCE\_TSC MSR
- allows mapping the reference TSC page

Guest:

• RDTSC as a system time source

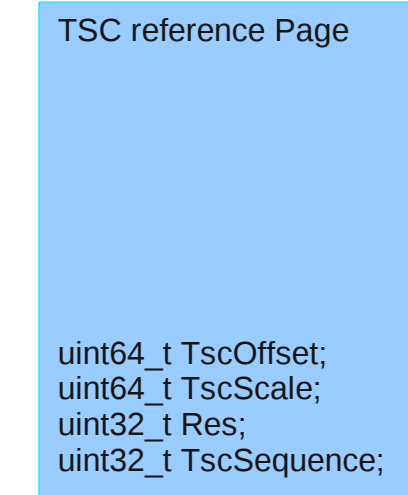

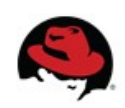

# Reference Time Enlightenment as the fallback mechanism.

Host:

- System without invariant TSC
- HV\_X64\_MSR\_TIME\_REF\_COUNT MSR

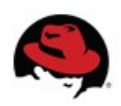

# Guest Spin locks

"hv\_spinlocks=xxx"

HvNotifyLongSpinWait hypercall

Guest:

• used by a guest OS to notify the hypervisor that the calling virtual processor is attempting to acquire a resource that is potentially held by another virtual processor within the same partition.

Host:

• hypervisor indicates to the guest OS the number of times a spinlock acquisition should be attempted before indicating an excessive spin situation to the hypervisor

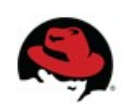

# Guest Spin locks (KfAcquireSpinLock)

• Pause-Loop Exiting

```
 spin_lock:
     attempt lock_acquire;
     if fail {
         if(!spin_wait_count--) {
            HvNotifyLongSpinWait
}
         PAUSE;
         jmp spin_lock;
    }
```
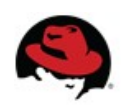

# Local APIC Virtualization

- "hv\_vapic"
- KVM provides accelerated MSR access to high usage memory mapped APIC registers.
- HV\_X64\_MSR\_EOI Accesses the APIC EOI
- HV\_X64\_MSR\_ICR Accesses the APIC ICR
- HV\_X64\_MSR\_TPR Access the APIC TPR
- APIC Assist Page

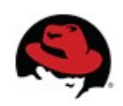

# **Relaxed Timing**

#### hv\_relaxed

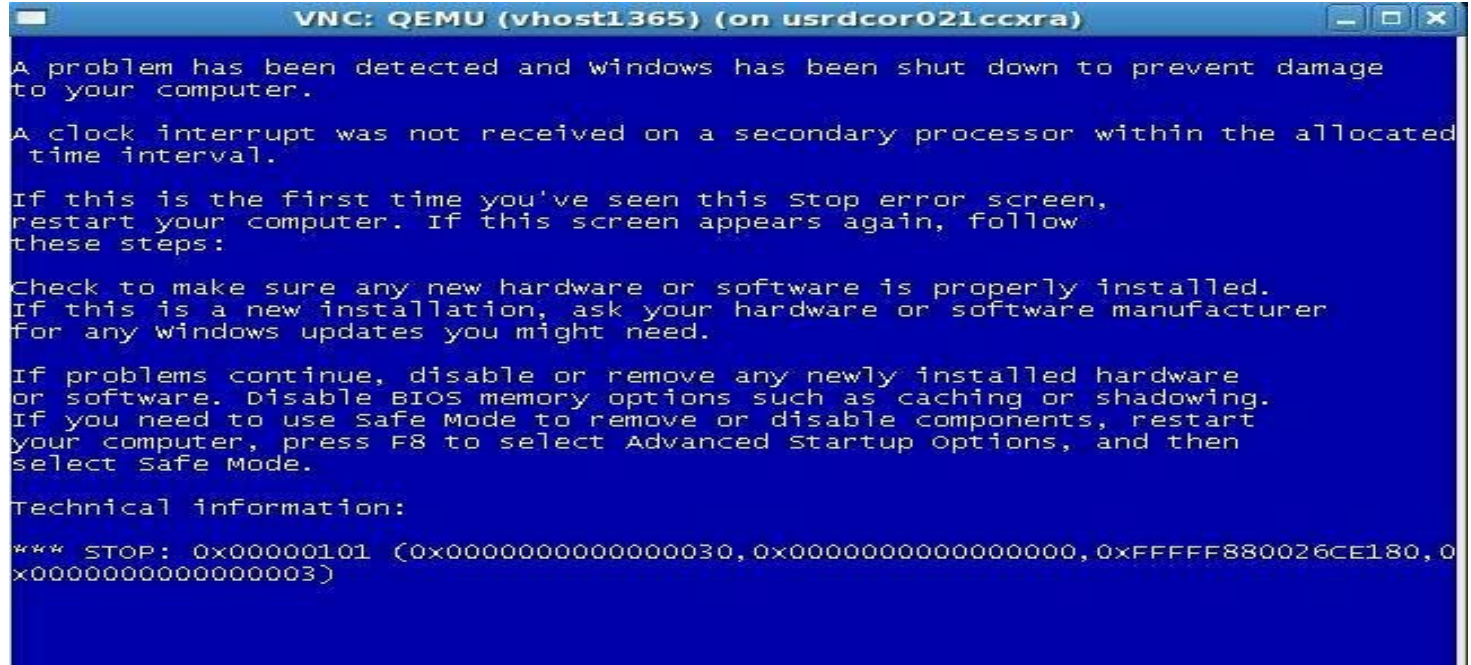

Caused by:

- Heavy loaded.
- Interrupt delivery delays.

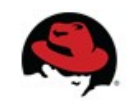

### **IoMeter**

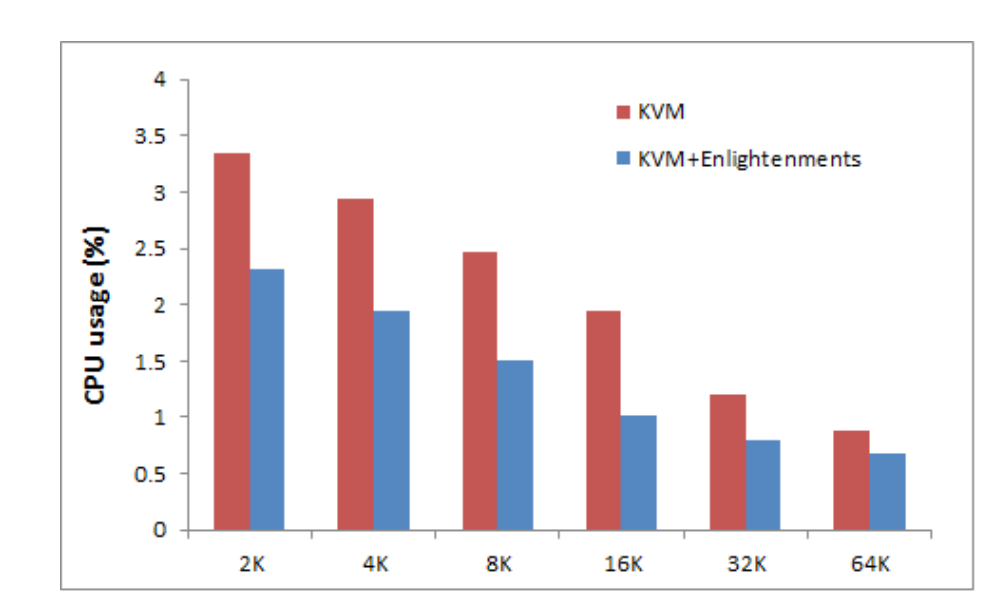

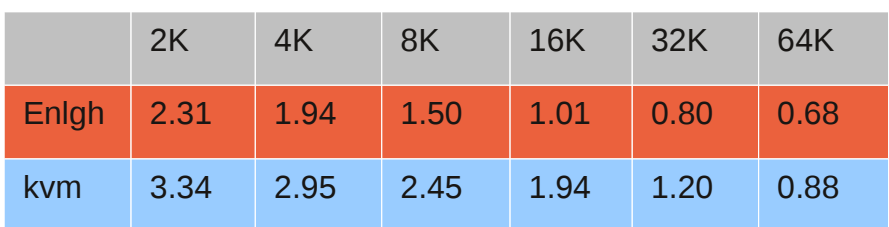

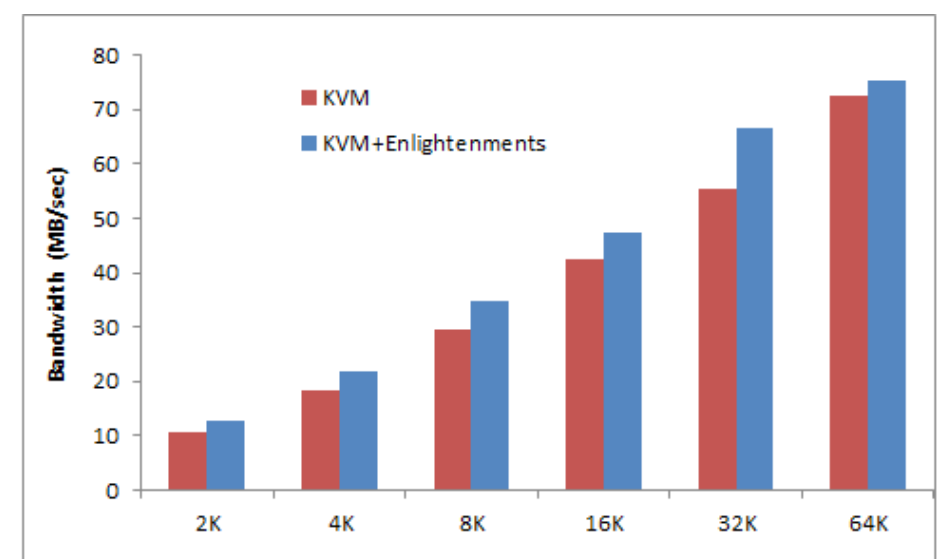

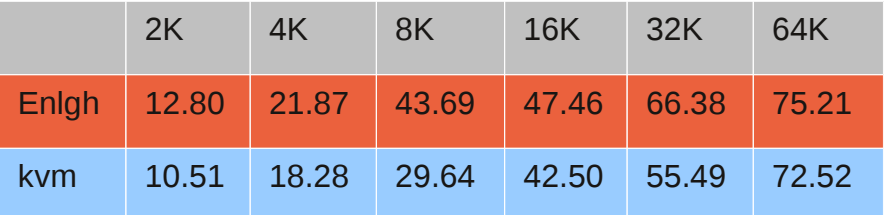

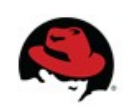

# **Windows Performance Toolkit**

#### xbootmgr

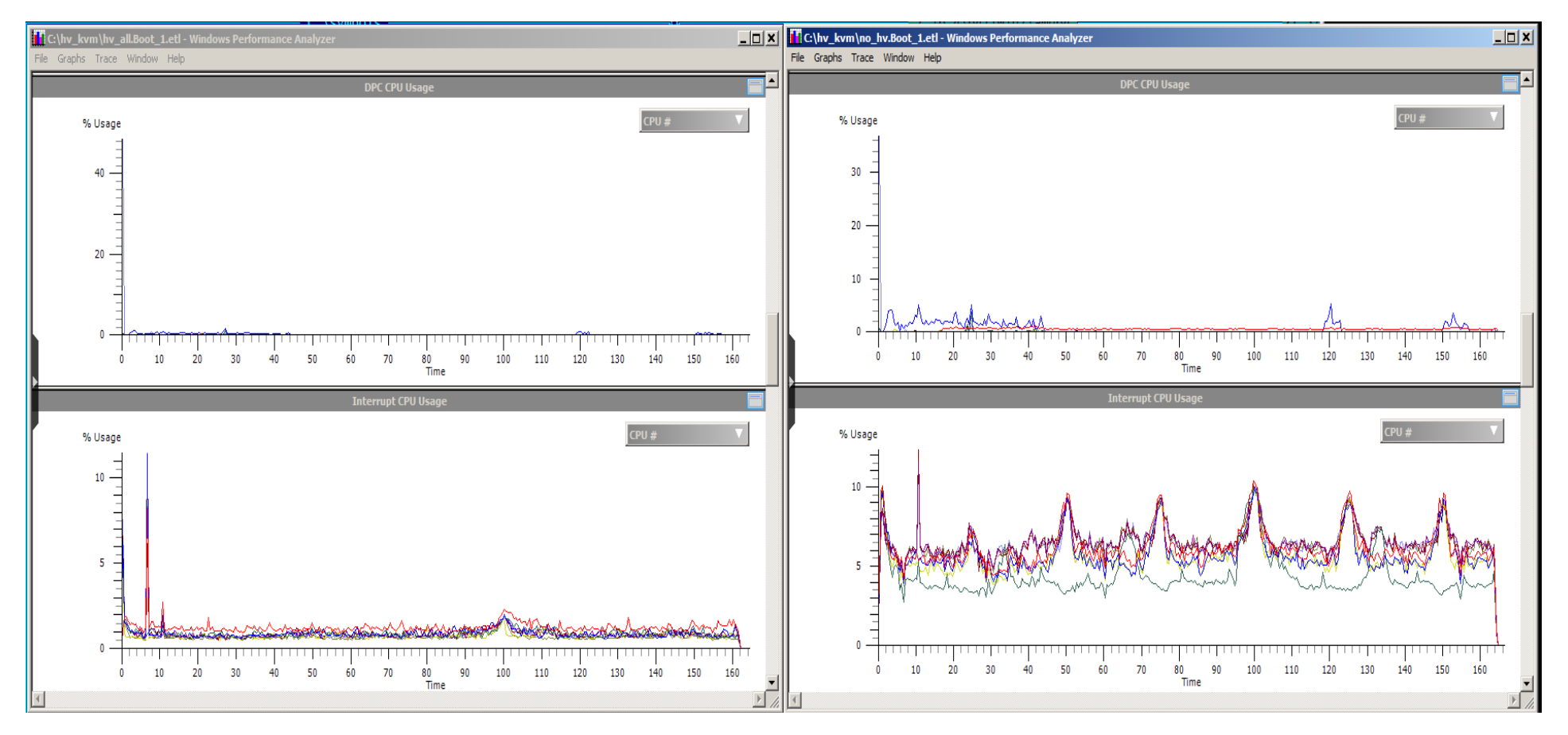

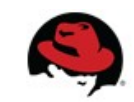

# **Viostor (virtio-blk) ISR and DPC performance**

#### ● DPC

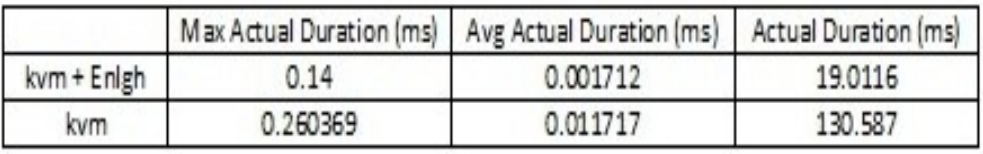

#### ● ISR

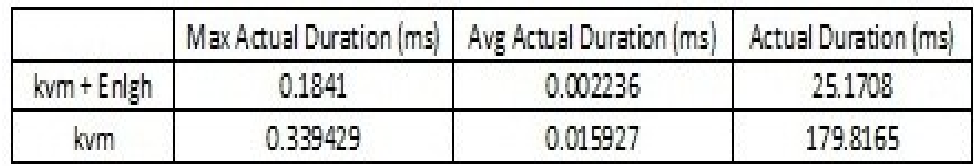

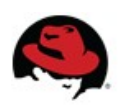

# Microsoft Hyper-V Virtual Machine Bus

"Third party virtualization solutions must not claim support for the Microsoft HyperV Virtual Machine Bus (VMBus) device in the virtual BIOS ACPI namespace."

DefinitionBlock ("DSDT.aml", "DSDT", 1, "MSFTVM", "MSFTVM02", 0x00000002)

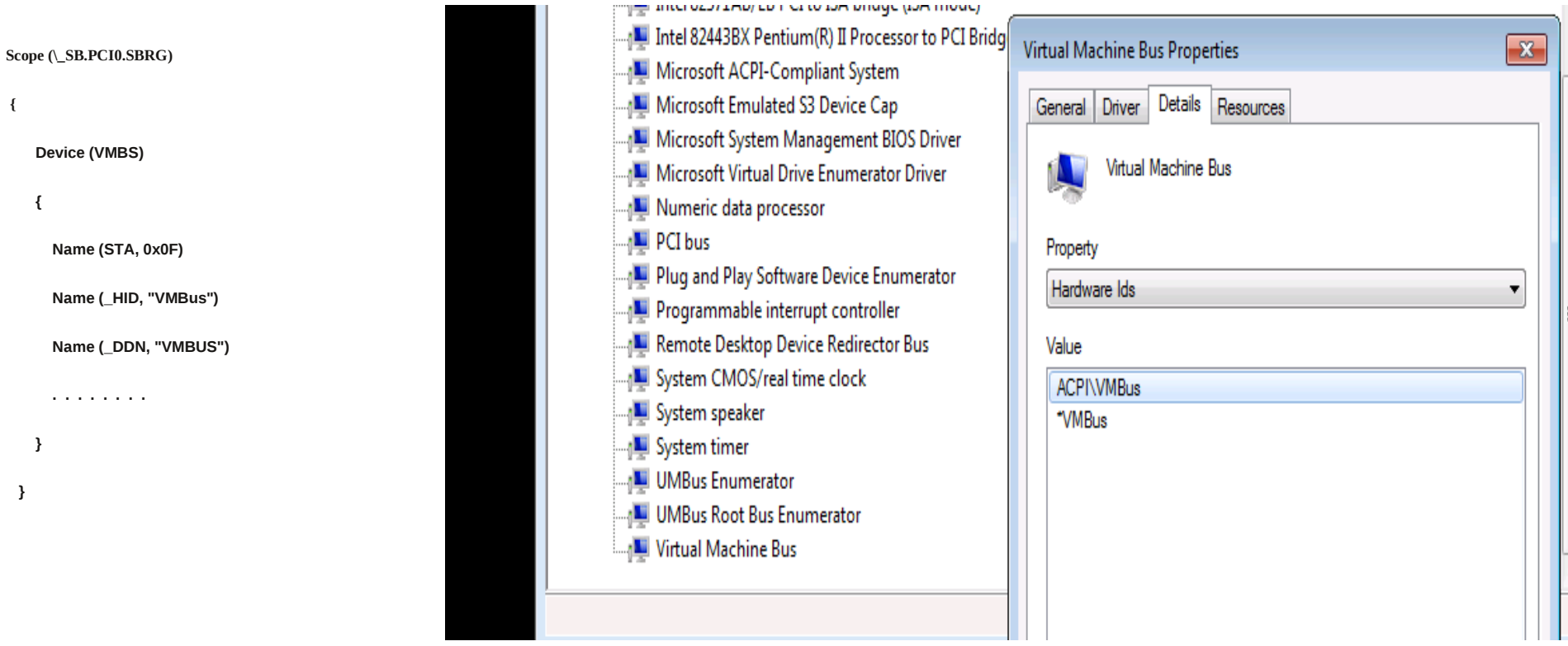

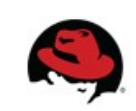

### **Resources:**

Hypervisor Top-Level Functional Specification 2.0A: Windows Server 2008 R2 <http://www.microsoft.com/en-us/download/details.aspx?id=18673> Requirements for Implementing the Microsoft Hypervisor Interface <http://msdn.microsoft.com/library/windows/hardware/hh975392>

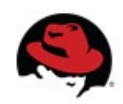